**AutoCAD PC/Windows [2022]**

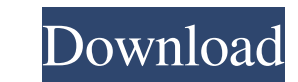

### **AutoCAD Crack+ For PC [Updated-2022]**

AutoCAD supports many file formats for importing and exporting 3D geometry. It supports DWG (2D), DXF (2D), DXF (2D), DWG (2D), R32G32B32, R16G16B16F, R8G8B8A8 (1A), and the Open Architecture Format. Other file formats lik interface or an API. AutoCAD 2016: How does the software work? It is worth to mention that AutoCAD 2017 allows using only DWG formats for AutoCAD 2017, as stated by Autodesk. In addition, AutoCAD 2017 cannot load older DWG drawing template. If you want to create a new file, you must choose New in the Drawing Template section of the Create menu. The Drawing Template Editor section of the Create menu contains preset templates for drafting, ani gives you a list of templates for your drawings. You can choose a template from this list or add a new one. A template can contain several settings, as shown in the following table. Name Contains: Some options are only ava wireframe styles, which were only used in the "Lines" template. Transparent Background: The background of the template is set to transparent. The transparency of the background depends on the "Background" setting. A backgr area. These objects are displayed on the template. Drawn 3D Objects: You can draw 3D shapes and text in the drawing area. These objects are displayed on the template. Wireframe: You can show or hide the wireframe of 2D obj

### **AutoCAD Crack+ Activation Code [2022-Latest]**

MicroStation supports an XML-based programming language similar to AutoLISP. MicroStation programming is also supported through Visual Studio. Raster graphics editors Autodesk developed and marketed raster graphics editors Autodesk developed the following 3D image editors for the Macintosh and Windows platforms: Autodesk also developed: File format conversion Autodesk formats such as DWG and DXF files to other formats. This product allows co company was founded in 1982 by a small group of students at Stanford University, who included Kevin Carmony, Paul Deutsch, and Mike Luebbe. The group founded Autodesk to help independent artists and small studios and event programming language called Computer Aided Design (CAD) and graphic interface called the SmallTalk environment. CAD had been used by several of the students including Ed Breen and Michael Benedikt. The Inventor software wa outside of CAD was to design a software package for the Sun Microsystems SPARC workstation. This software, Autocad R17, was a vector graphics product. Autocad, Autocad LT, Inventor, Mirage, Mira, and MicroStation are the p product. In addition to these products, Autodesk also manufactures parts of AutoCAD and other CAD software. In May 2003, Autodesk became part of the GE Capital division of General Electric (GE). In January 2005, Autodesk i AutoCAD LT from The Carlyle Group. In September 2013, Autodesk sold the AutoCAD and AutoCAD LT operations to AutoDesk a1d647c40b

## **AutoCAD Crack Activation Code With Keygen X64**

Solution 1 - Generalized keygen for Autodesk product Use this keygen to get 2 Activation keys for Autodesk Architectural Desktop: 1- Activation key for Autodesk Architectural Desktop 2016 2- Activation key for Autodesk Arc activation codes `` #Autodesk Autocad 2016 wget gpg --armor --export 2345 | cut -d " " -f 2 | sed's/^.\*

### **What's New in the?**

Add comments to designs. Comments can be added in either 2D or 3D; they are accessible in the drafting tab and the comments ab. There are now different types of comments, such as editable text comments, check boxes and gra color of text and make adjustments to fit your needs. You can type and insert hyperlinks to outside files as well. You can also create comments with a comment and hyperlink feature. The design tooltips have been improved. object, and when you select a command on the ribbon. In the Previous Versions dialog box, there's a new menu item. Select this menu item to view previous versions of drawings saved to file. Signing and Export: Edit drawing Illustrator (.ai) file formats. Add your own signatures to drawings. Export drawings to PDF, EPS, JPG, PNG, TIFF, DXF, XPS and other file formats. Export drawings with envelopes. Easily create one-time-use Envelope Designs on the Envelope menu. Manage drawing properties such as the color, size and type of signature. Signature settings are saved in the Legacy Printer tab when you select the Create Legacy Printer check box. (video: 8:21 min.) and background color for new drawings created in your printer's format. You can choose a system or user-defined color, and adjust the colors using the color wheels on the left of the dialog box. You can also adjust the col

# **System Requirements:**

\* Game DVR capability \* USB 2.0 capable and capable of supporting Auto-Update \* Windows XP, Windows XP, Windows Vista, Windows 7, Windows 8 (64-bit or 32-bit OS) Installation Instructions: 1) When the download is complete, connected to a USB hub you will have to unplug it first. 3) Plug in your phone

Related links: